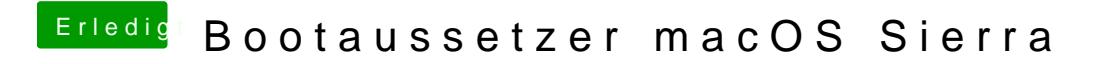

Beitrag von yamek vom 26. Oktober 2016, 12:07

Probiere mal einen NVRAM Reset